**Dane –** informacja o rzeczywistości, która nadaje się do umieszczenia w systemie komputerowym – ma postać cyfrową.

**Baza danych –** uporządkowany zbiór danych na temat danego fragmentu rzeczywistości.

**System zarządzania bazą danych (SZBD) –** (DataBase Management System – DBMS) – program, narzędzie, aplikacja (lub ich zbiór) pozwalających i wspomagających tworzenie i zarządzanie bazami danych (np. pakiet XAMPP, MS Access itd.).

**System bazy danych –** system zarządzania bazą danych (konkretna aplikacja) obejmujący i obsługujący konkretną bazę danych.

Podstawowe operacje na danych w bazie danych:

- Wprowadzanie
- Zapamiętywanie i przechowywanie
- Wyszukiwanie i analizowanie
- Dodawanie i usuwanie
- Aktualizowanie

SZBD mogą być lokalne, serwerowe albo chmurowe. Jednym z takich serwerowych SZBD jest Microsoft SQL Server, MySQL lub XAMPP. Lokalnym SZBD jest np. MS Access – można też lokalnie używać funkcji XAMPPa.

Cechy systemu baz danych:

- Baza danych musi mieć jasno **określoną strukturę** jak dane są w niej poukładane, co gdzie jest i co się z czym łączy
- Dane w bazie danych muszą być **trwałe**, czyli musimy mieć możliwość przechowywania ich w niej przez długi czas, jak w magazynie
- Musimy mieć możliwość realizowania **operacji** na danych tworzenia, wyszukiwania, aktualizowania i usuwania
- Dane muszą być **niezależne** od bazy danych informacje powinny dać się przechować i zapisać w różnych systemach bazodanowych
- Dane w bazie muszą być **bezpieczne** osoby niepowołane nie powinny mieć do nich dostępu
- Dane w bazie muszą być **integralne** zgodne z rzeczywistością; kiedy rzeczywistość się zmienia, powinny zmienić się także wpisy w bazie
- Dane w bazie muszą być **spójne**  zapewniamy poprawność danych i odporność na anomalie (np. w polu na numer telefonu nie powinny pojawiać się litery, tylko same cyfry)
- Baza musi być **skalowalna** powinniśmy mieć możliwość rozbudowy i powiększania bazy

Modele baz danych:

- Jednorodny, jednotabelowy charakteryzują się nadmiarowością danych i utrudnionym wyszukiwaniem informacji
- Hierarchiczny, drzewiasty mamy elementy nadrzędne i podrzędne
- Sieciowy, rozproszony elementy łączą się ze sobą na wielu poziomach w sieć, skomplikowany, ale łatwo w nim wyszukiwać informacje
- **Relacyjny** dane w bazie są zgrupowane w relacje, między którymi zachodzą pewne zależności

Relacyjny model baz danych opiera się na tabelach (encjach, relacjach), które są zbudowane z kolumn (atrybutów) i wierszy (rekordów, krotek). Pomiędzy tabelami zachodzą powiązania (relacje).

**Tabela –** podstawowy zbiór danych w relacyjnej bazie danych, reprezentujący wybrany fragment rzeczywistości i zbierający obiekty o podobnym typie (np. tabela z wszystkimi filmami w filmotece). Każda tabela w bazie danych musi mieć jednoznaczną i unikalną nazwę. Dane w tabeli nie powinny się powtarzać.

**Atrybut** – kolumna w tabeli, ma określony typ danych (np. tekstowy, liczbowy, data), który w niej można umieścić. Atrybut wskazuje na pewną cechę opisywanego obiektu (np. tytuł filmu, jego gatunek, czas trwania, rok produkcji itd.). Również musi mieć jednoznaczną nazwę, która jest unikalna w obrębie jednej tabeli (tzn. możemy mieć dwie różne tabele, w których pojawią się kolumny o tych samych nazwach, ale w jednej tabeli już tak nie może być).

**Rekord** – wiersz w tabeli (krotka), pojedynczy wpis w tabeli, rozciągający się na wszystkie jej kolumny (np. konkretny film: "Fantastyczny Pan Lis", "familijny", "92 minuty", "2009 rok").

**Pole** – najmniejszy element tabeli, pojedyncza jej komórka. Pole w tabeli powinno zawierać wartość atomową, tzn. niepodzielną (np. zamiast "Wes Anderson" w jednym polu powinniśmy zapisać "Wes" w jednym, a "Anderson" w drugim).

**Klucz główny** – taka kolumna, dzięki której możemy jednoznacznie zidentyfikować każdy konkretny wiersz w tabeli (np. ID filmu – taki "stworzony" klucz nazywamy kluczem sztucznym. W przypadku np. ludzi można zastosować ich PESEL – taki klucz jest nazywany naturalnym). Jeżeli klucz główny składa się z kilku kolumn to jest nazywany złożonym.

> ID filmu i ID reżys. są kluczami głównymi. Kolumna "Reżyser" w tabeli "film" jest kluczem obcym. Pomiędzy

tymi tabelami może zajść pewna relacja.

**Klucz obcy** – taka kolumna w tabeli, która ma być odwołaniem do innej tabeli. Przykład:

Tabela - film

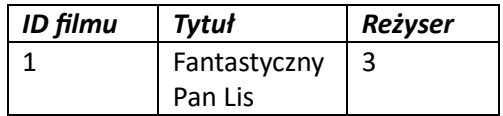

Tabela - reżyser

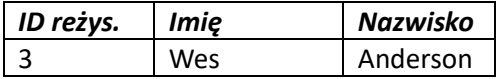

**Relacja** – logiczny związek między tabelami, posiada liczność (krotność), może być obowiązkowa lub opcjonalna. Typy relacji:

- Jeden do jednego, 1-1 jednemu elementowi z tabeli A przypada tylko jeden element z tabeli B (np. jeden reżyser może mieć tylko jeden numer PESEL (albo jego zagraniczny odpowiednik).
- Jeden do wielu, 1-N najczęstszy typ relacji, jednemu elementowi z tabeli A przypada jeden lub więcej elementów z tabeli B (np. jeden reżyser mógł nakręcić wiele filmów, ale jeden film ma jednego reżysera (w uproszczeniu)).
- Wiele do wielu, N-M wielu elementom z tabeli A może przypadać wiele elementów z tabeli B (np. wielu reżyserów mogło brać udział w jakiejś gali rozdania nagród, a wiele gali rozdania

nagród mogło gościć wielu reżyserów). Raczej unika się takiego typu relacji, rozbijając relację N-M na dwie (lub więcej) relacji 1-N.

**Normalizacja** bazy danych to proces zamiany i przekształcania bazy tak, aby z jednego, dużego zbioru danych, w którym występuje nadmiarowość atrybutów i danych, stał się zbiorem większej ilości pomniejszych tabelek. Ma wiele poziomów, ale najczęściej kończy się na trzecim. Przykład:

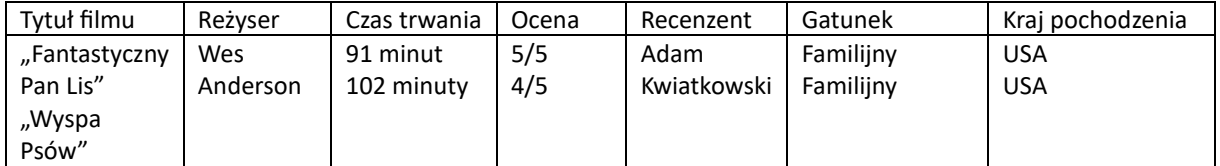

Ta tabela nie jest znormalizowana. W jednej tabeli są informacje o wielu "rodzajach" obiektów, o filmie, o reżyserze i o recenzji. Ponadto, w jednym polu pojawiają się informacje o wielu obiektach (np. wiele tytułów filmów). Najpierw rozdzielamy dane na poszczególne rekordy:

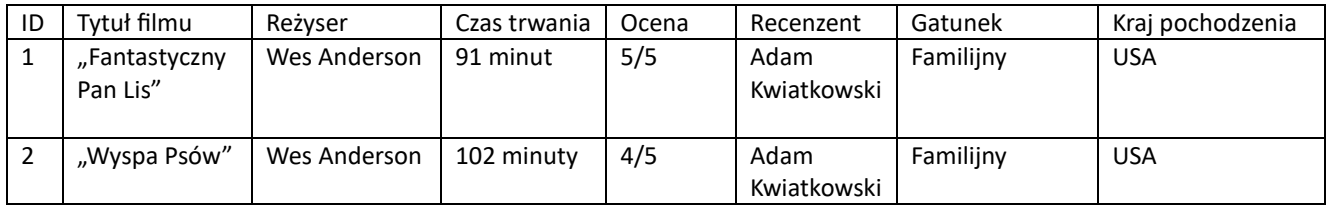

Teraz należy "zatomizować" dane, czyli rozdzielić pola złożone z kilku informacji na mniejsze – dopiero teraz jest to **pierwsza postać normalna (1NF)**

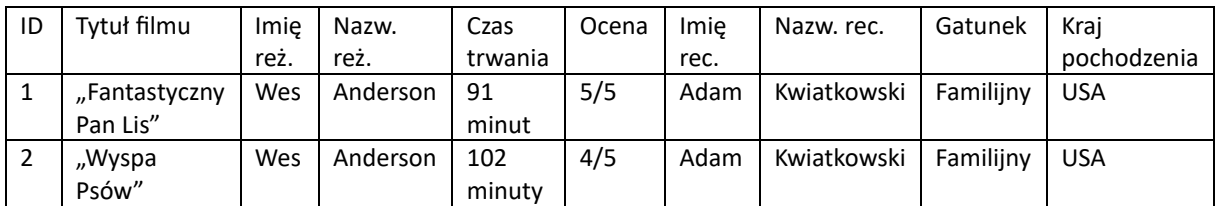

Następnie musimy podzielić tabelę na kilka mniejszych – każda tabela ma przechowywać informacje tylko o określonym typie obiektów (np. tabela o filmie, tabela o reżyserze, tabela o recenzencie). To będzie **druga postać normalna (2NF)**

Tabela film

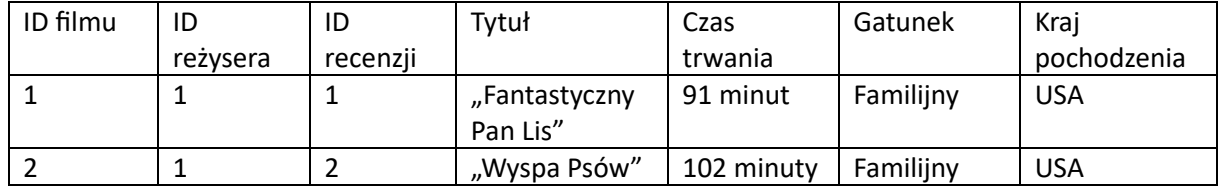

Tabela reżyser

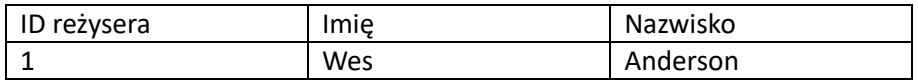

Tabela recenzja

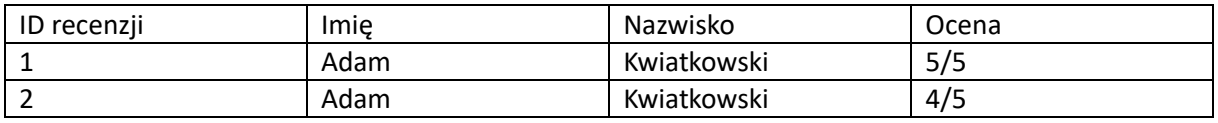

**Trzecia postać normalna (3NF)** mówi o tym, że każda kolumna, która nie jest kluczem głównym, nie powinna "zależeć" od innej kolumny. Innymi słowy, jeżeli możemy coś rozdzielić na mniejsze tabele, powinniśmy to zrobić, aby uniknąć **redundancji** (czyli powtarzalności danych). W powyższym przykładzie powinniśmy rozdzielić np. tabelę recenzji tak, aby zamienić imię i nazwisko recenzenta na ID recenzenta, a potem przygotować dodatkową tabelę o recenzentach.

Przykładowe (ważne!) typy danych:

- Integer całkowitoliczbowy  $(1, 2, 3)$
- Float zmiennoprzecinkowy (3.14, 21.37)
- Char tekstowy o stałej długości znaków (do 255 liter)
- Varchar tekstowy o zmiennej długości znaków (do 255 liter)
- $\bullet$  Date data (rrrr-mm-dd, np. 1999-11-06)

Pozostałe typy danych:

- Decimal zmiennoprzecinkowy o określonej precyzji (tj. ilości miejsc po przecinku)
- Time czas
- Datetime data i godzina
- Enum wyliczanie po kolei
- Text duży blok tekstu
- $\bullet$  Tinvint liczba od -128 do 127 lub od 0 do 255
- Bit wartość 0, 1 lub NULL

Wartość NULL – wartość mówiąca "nic tu nie ma". Wypełniając bazę danych musimy podać wszystkie wartości we wszystkich polach. Jeżeli nie mamy danych, które możemy wstawić w dane pole (np. data śmierci reżysera, który jeszcze żyje), wstawimy tam NULL. Wartość NULL i wartość " " (spacja, pusty znak) to nie to samo.

**Modelowanie bazy danych** obejmuje przygotowanie projektu bazy danych, przygotowanie modelu w jakimś środowisku, następnie zbudowanie działającej bazy w wybranym systemie. Najczęściej do tworzenia modeli baz danych używa się tzw. **notacji ER** (Entity Relationship, związki encji) aby stworzyć diagram **ERD**. Modelowanie możemy prowadzić od ogółu do szczegółu (top-down), od szczegółu do ogółu (bottom-up) lub od elementów najważniejszych do tych mniej istotnych (insideout).

Kolejne kroki modelowania bazy danych:

- 1. Zdefiniowanie przeznaczenia bazy (po co, dla kogo)
- 2. Zebranie informacji o rzeczywistości (jakie dane będziemy umieszczać w bazie)
- 3. Zdefiniowanie encji i nadanie im nazw, określenie ich atrybutów
- 4. Sprawdzenie poprawności pod względem redundancji danych (czy nie mamy niepotrzebnie powtarzających się informacji)
- 5. Określenie typów danych dla atrybutów encji
- 6. Określenie kluczy podstawowych dla każdej encji
- 7. Opisanie związków między encjami
- 8. Wykonanie diagramu ERD
- 9. Sprawdzenie poprawności, wykonanie poprawek
- 10. Implementacja modelu w systemie bazodanowym

Diagram ERD składa się z następujących symboli:

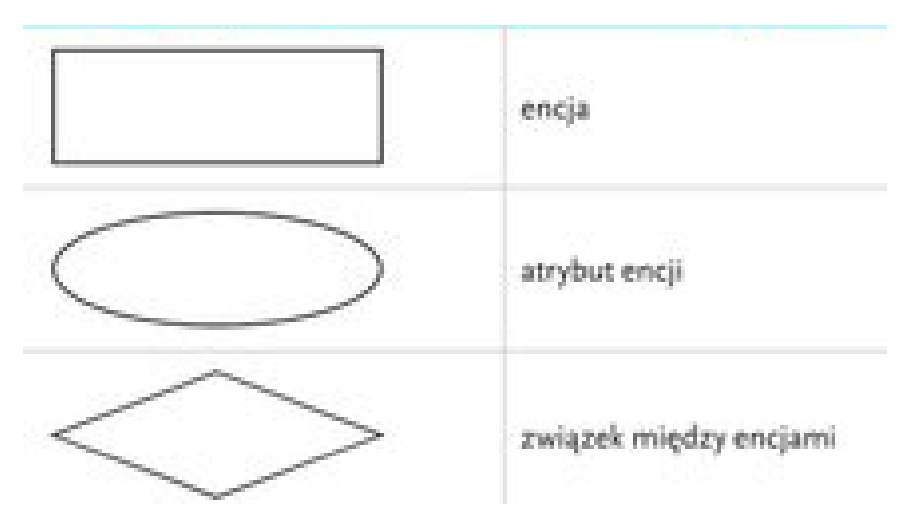

W diagramie Chena elementy diagramu łączy się za pomocą linii prostych. Przy połączeniach encji ze związkami określa się ich liczność.

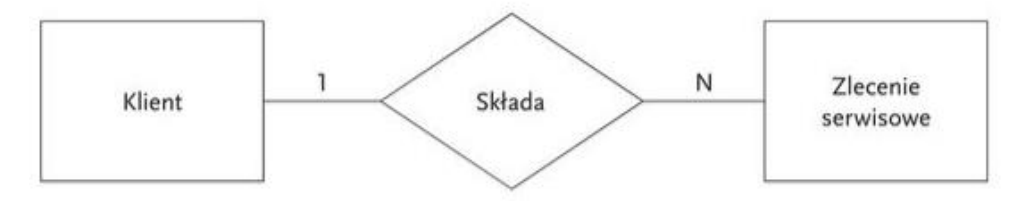

W notacji Martina encje łączy się liniami prostymi z symboliką określającą liczność związku oraz jego opcjonalność. W tabeli 3.2 zamieszczono wykaz oznaczeń powiązań.

Tabela 3.2. Rodzaje oznaczeń powiązań w notacji Chena

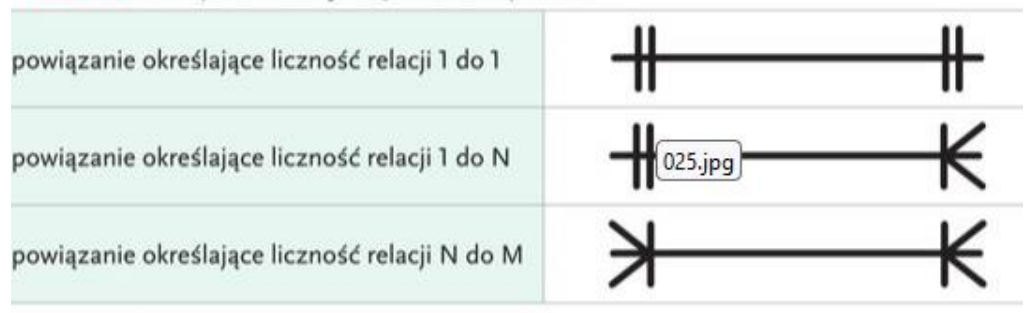

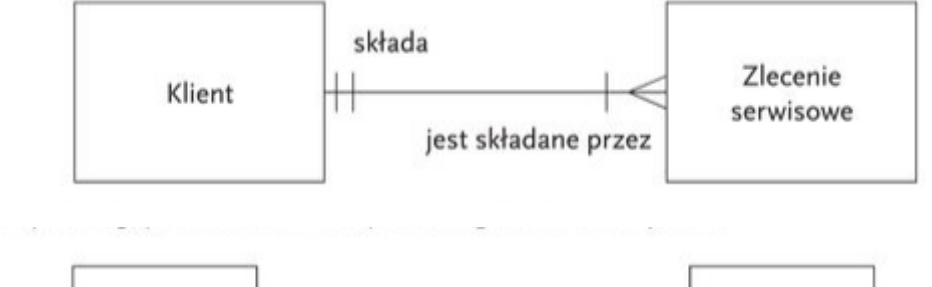

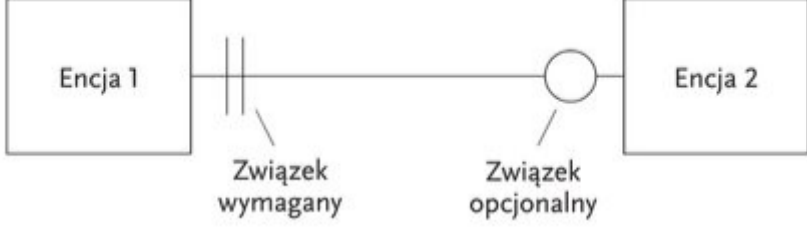

Diagram ER opisujący encje Uczeń i Klasa wraz z opisującymi je atrybutami zapisany w notacji Chena pokazano na rys. 3.7.

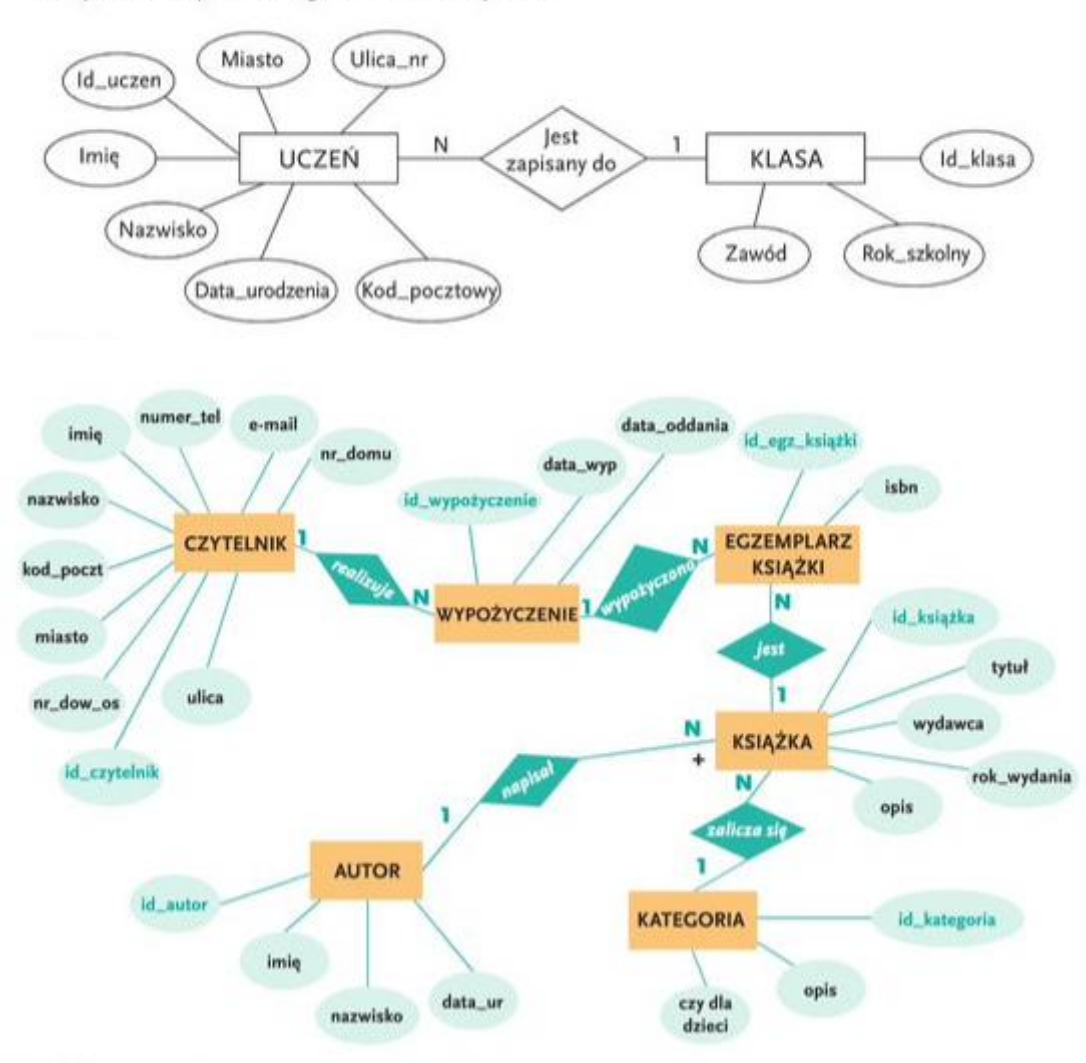

Rys. 4.1. Przykład diagramu ER w notacji Chena

**SQL** (Structured Query Language) – ustrukturalizowany język zapytań, służy do pisania poleceń do bazy danych, celem wykonania różnych operacji. Polecenia z tego języka można podzielić na cztery rodziny/grupy:

- **DDL** Data Definition Language język definiowania danych służy do tworzenia, modyfikowania i usuwania całych obiektów (np. baz danych lub ich tabel). Polecenia:
	- o **CREATE** stwórz obiekt
	- o **ALTER** zmień obiekt
	- o **DROP** usuń obiekt
- **DML** Data Manipulation Language język manipulowania danymi służy do wprowadzania, aktualizowania i kasowania danych w tabelach. Polecenia:
	- o **INSERT** wstaw dane do tabeli
	- o **UPDATE** zaktualizuj dane w tabeli
	- o **DELETE** usuń dane z tabeli
- **DCL –** Data Control Language język kontroli (dostępu do) danych służy do określania, kto ma mieć jakie uprawnienia przy jakich obiektach bazy danych
- **DQL** Data Query Language język zapytań do danych służy do tworzenia poleceń wykonujących tzw. **selekcję** (wybieranie pionowe – określenie, które kolumny z tabeli mają zostać wyświetlone i zwrócone jako wynik zapytań) oraz **projekcję** (wybieranie poziome – określenie, które wiersze z tabeli mają zostać wyświetlone i zwrócone). Polecenie **SELECT**. W ramach polecenia SELECT istnieje wiele warunków, klauzuli i funkcji, które to polecenie wzbogacają, przykładowo:
	- o **Klauzula WHERE**  określa warunki, które wiersz tabeli musi spełnić, by zostać zwrócony jako wynik polecenia SELECT, filtruje tabelę źródłową
	- o **Operatory logiczne** AND (wszystkie warunki muszą być spełnione), OR (chociaż jeden warunek musi być spełniony), NOT (musi być spełnione przeciwieństwo warunku)
	- o **Operatory arytmetyczne**  = (równy), > (większy od), < (mniejszy od), >= (większyrówny od), <= (mniejszy-równy od), <> (różny od)
	- o **Złączenia JOIN**  istnieje kilka wariantów funkcji JOIN służy do powiązywania ze sobą kilku tabel, dzięki wykorzystaniu kluczy obcych
	- o **Funkcje agregujące** funkcje kolumnowe, zwracające wynik jakiegoś obliczenia, przeprowadzonego na zadanej kolumnie
		- **COUNT** zliczenie wystąpień
		- **SUM** sumowanie wartości
		- **AVG** średnia z wartości
		- **MIN** minimalna wartość
		- **MAX** maksymalna wartość
	- o **Grupowanie** klauzula **GROUP BY** pozwala na zgrupowanie wyników, według powtarzających się wartości w którejś z kolumn
	- o **Klauzula HAVING** drugi poziom filtrowania, który może nastąpić wyłącznie po zgrupowaniu wyników

Przykładowe polecenia SQL:

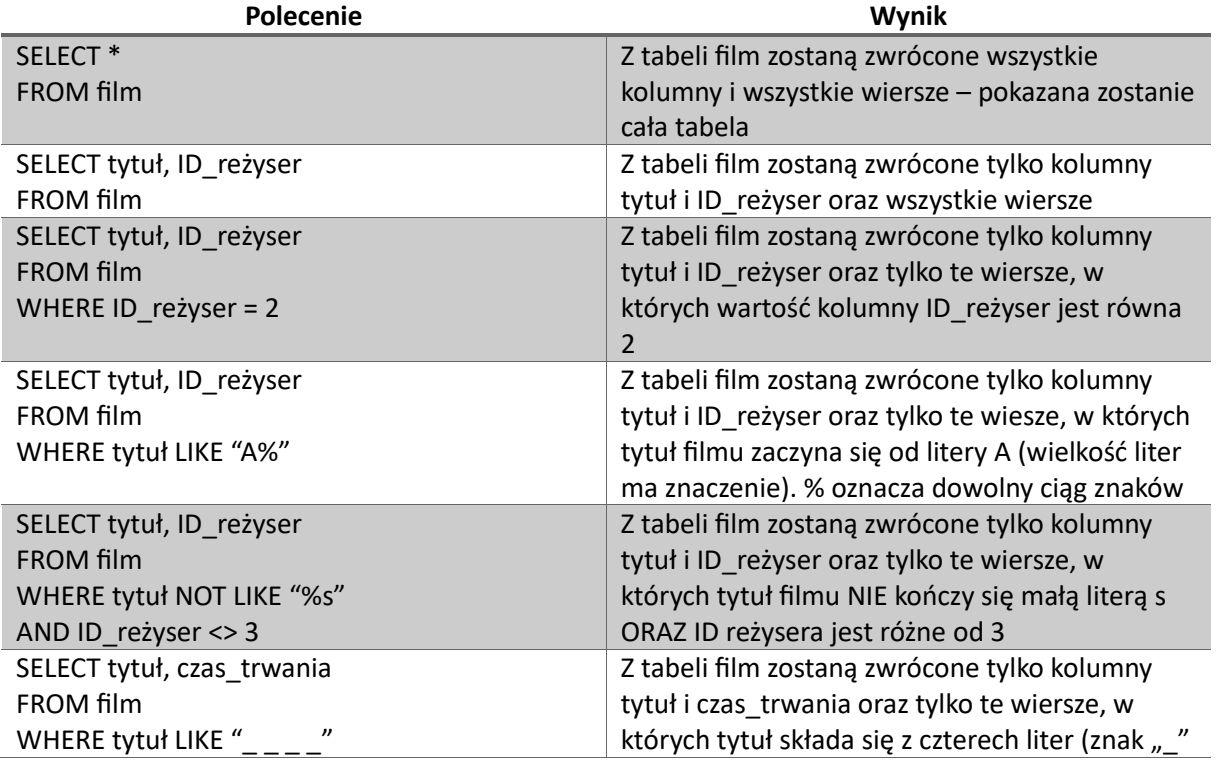

| OR czas trwania BETWEEN 90 AND 140                                                                                                    | oznacza dokładnie jedną literę <sup>1</sup> ) LUB czas<br>trwania filmu (w minutach) jest w przedziale od<br>90 do 140                                                                                                    |
|----------------------------------------------------------------------------------------------------|----------------------------------------------------------------------------------------------------|
| <b>SELECT tytuł</b><br><b>FROM film</b><br><b>ORDER BY tytuł DESC</b>                                                                                                    | Z tabeli film zostanie zwrócona tylko kolumna<br>tytuł, posortowana malejąco, w kolejności<br>odwrotnej do alfabetycznej                                                                                                    |
| SELECT tytuł<br>FROM film<br>LIMIT <sub>5</sub>                                                                                                    | Z tabeli film zostanie zwrócona tylko kolumna<br>tytuł, ale tylko pięć pierwszych wierszy tej tabeli                                                                                                    |
| SELECT CONCAT (reżyser.imię, " ",<br>reżyser.nazwisko) AS "Twórca"<br>FROM reżyser                                                                                                    | Z tabeli reżyser zostaną pobrane kolumny z<br>imieniem i nazwiskiem reżysera, ale zostaną one<br>wyświetlone jako jedna, duża kolumna, w której<br>imię i nazwisko zostaną oddzielone spacją (stąd<br>zapis " ") oraz nazwa tej kolumny zostanie<br>zmieniona aliasem AS na "Twórca"                                                                                                    |
| SELECT film.tytuł, reżyser.imię, reżyser.nazwisko<br><b>FROM film</b><br>JOIN reżyser<br>ON film.ID_reżyser = reżyser.ID_reżyser                                                                                                    | Z tabeli film zostanie pobrana kolumna z<br>tytułem filmu. Z tabeli reżyser zostaną pobrane<br>kolumny o imieniu i nazwisku reżysera. Dzięki<br>zastosowaniu JOIN ON można powiązać ze sobą<br>dwie tabele tak, aby znaleźć w jednej z nich<br>wartości klucza obcego, które odpowiadają<br>wartościom klucza głównego tej drugiej – w tym<br>przykładzie wiążemy ID reżysera z tabeli film z ID<br>reżysera z tabeli reżyser i na podstawie tego<br>powiązania możemy skojarzyć tytuł filmu (bo w<br>tabeli film znamy ID reżysera, który go zrobił) z<br>imieniem i nazwiskiem tegoż reżysera (bo<br>wiemy pod jakim ID występują w tabeli reżyser) |
| SELECT film.tytuł, reżyser.imię, reżyser.nazwisko<br><b>FROM film</b><br>WHERE (reżyser.nazwisko LIKE "%son" AND<br>reżyser.imię NOT LIKE " ") OR<br>film.czas_trwania >= 90<br>JOIN reżyser<br>ON film.ID_reżyser = reżyser.ID_reżyser | Z tabeli film zostanie pobrana kolumna z<br>tytułem filmu. Z tabeli reżyser zostaną pobrane<br>kolumny o imieniu i nazwisku reżysera.<br>Zwrócone zostaną te wiersze, gdzie:<br>ALBO nazwisko reżysera kończy się na<br>"son" ORAZ imię reżysera NIE składa się<br>z trzech liter<br>ALBO czas trwania filmu jest większy<br>bądź równy 90 minut                                                                                                    |
| SELECT COUNT(ID_filmu)<br>FROM film                                                                                                    | Zwrócona zostanie wartość liczbowa równa<br>ilości filmów w tabeli film                                                                                                    |
| SELECT SUM/AVG/MIN/MAX(czas trwania)<br><b>FROM film</b><br>WHERE ID_reżyser = 3                                                                                                    | Zwrócona zostanie<br>sumaryczna/średnia/minimalna/maksymalna<br>długość wszystkich filmów reżysera o ID równym<br>3                                                                                                    |
| SELECT COUNT(film.tytuł) AS "Liczba filmów",<br>reżyser.nazwisko<br>FROM film                                                                                                    | Zwrócona zostanie liczba filmów poszczególnych<br>reżyserów – grupowanie następuje po<br>nazwiskach reżyserów <sup>2</sup> (dzięki zastosowaniu AS                                                                                                    |

 $^1$  Spacje są dodane dla przejrzystości, nie powinny pojawić się w prawdziwym poleceniu

<sup>2</sup> Problem – jeżeli w naszej tabeli byłoby dwóch (lub więcej) reżyserów o tym samym nazwisku, ale różnych imionach, to zostaliby oni zgrupowani razem (np. mamy reżysera Jana Kowalskiego i Karola Kowalskiego – każdy z nich zrobił po jednym filmie, ale to polecenie zwróciłoby wynik "2 Kowalski".

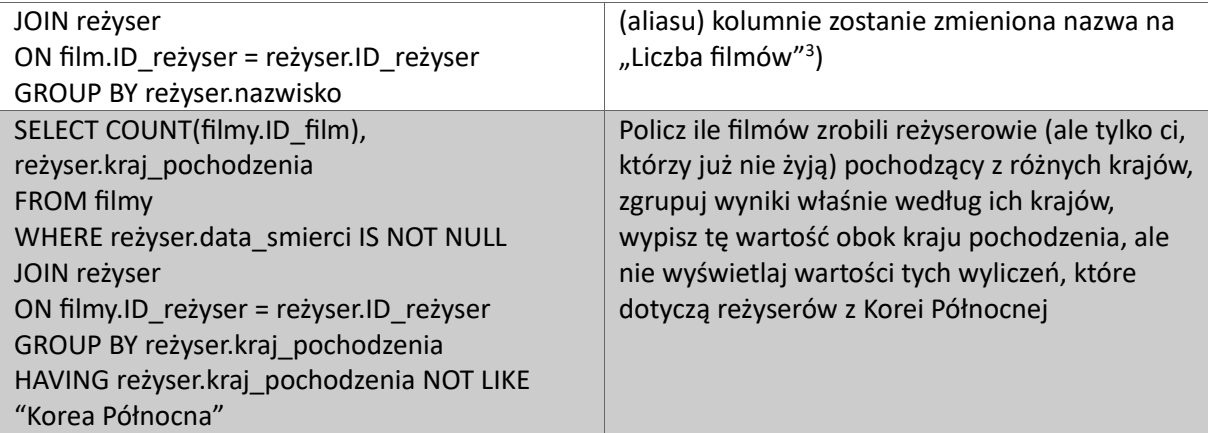

Więcej przykładów i wyjaśnień możecie znaleźć w podręcznikach oraz na w3schools.com

<sup>&</sup>lt;sup>3</sup> Jeżeli nie zastosowalibyśmy aliasu, nazwa kolumny, która korzysta z jakiejś funkcji, zostanie ustalona na treść tej funkcji właśnie (zamiast napisu "Liczba filmów" widzielibyśmy "COUNT(film.tytuł)")